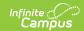

# Teacher Student Data Link Interchange (TSDL) (Colorado)

Last Modified on 07/24/2025 3:43 pm CDT

Report Logic | Report Editor | Generate the Report | Report Layout

Tool Search: TSDL Interchange

The TSDL Interchange captures data to link students in grades 6-12 to courses and instructors for the reported school year.

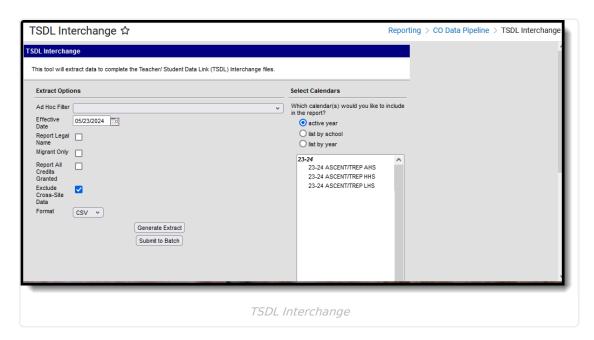

Read - Access and generate the Teacher Student Data Link Interchange (TSDL) Extract.

Write - N/A

Add - N/A

Delete - N/A

For more information about Tool Rights and how they function, see the <u>Tool Rights</u> article.

#### **Report Logic**

All students in grades 6 through 12 (grade levels must be mapped to a State Grade Level Code) who have an active enrollment at any point during the year and who are enrolled in a course at any point during the school year report.

• One record per student reports for every course in which the student is enrolled if that course includes a Grading Task marked as State Reported AND the student has been enrolled for at least six weeks OR has received a score for the course.

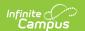

• If a student moves from one section of a course to another section of the same course, the final section roster record reports.

When the **Migrant** checkbox is marked on the report editor, all students in grades 6 through 12 (grade levels must be mapped to a State Grade Level Code) who have an active enrollment at any point during the year that has the Migrant checkbox marked on the enrollment record and who are enrolled in a course at any point during the school year report.

- One record per student reports for every course in which the student is enrolled if that course includes a Grading Task marked as State Reported AND the student has been enrolled for at least six weeks OR has received a score for the course.
- If a student moves from one section of a course to another section of the same course, the final section roster record reports.

Students do not report when:

- They are enrolled in a grade level that is marked as State Exclude.
- Their enrollment record is marked as State Exclude or No Show.
- The calendar of enrollment is marked as State Exclude.

Teachers, Courses and Sections do not report when:

- The Course is scheduled into a Non-Instructional Period.
- The Calendar is marked as Status Exclude.
- The Course is marked as Exclude.
- The Course does not have a Grading Task marked as State Reported.

#### **Non-Binary Gender Reporting**

Schools can assign students a gender of M: Male, F: Female or N: Non-binary. This is done on the Identities tool and/or the Demographics tool.

Data Pipeline Extracts and other required extracts use the Legal Gender field included in the Protected Identity Information to report student identity information.

To properly record a gender of N: Non-Binary, on the Identities tool:

- 1. Assign the **Gender of N: Non-Binary** in the standard identify fields.
- 2. Assign the **Protected Identity Information Legal Gender** field to M: Male, F: Female or N: Non-Binary.
- 3. Save the record when finished.

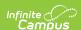

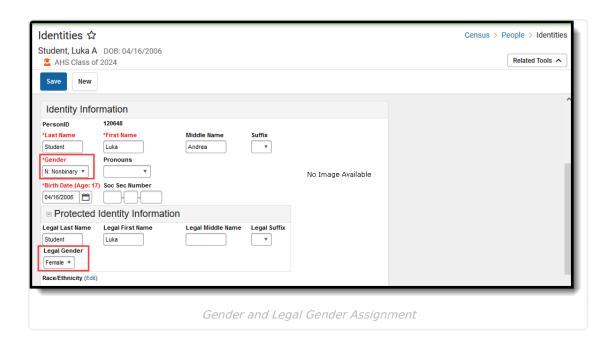

# **Report Editor**

The following fields are available.

| Field             | Description                                                                                                    |
|-------------------|----------------------------------------------------------------------------------------------------|
| Ad hoc Filter     | Select a saved <u>ad hoc filter</u> to only include those students in the filter in the report, assuming those students meet the reporting logic and business rules of this report.                                                                                                    |
| Effective Date    | The entered date is auto-populated to the current date and returns active courses as of the entered date. If the field is left blank, all courses and section, whether active or inactive, report.  The date can be changed by entering a new date in <i>mmddyy</i> format or by using the calendar icon to select a date.                                                                                                    |
| Report Legal Name | When marked, the student's first and last name (fields 17 and 18) and gender (field 19) reports from the Protected Identity Information section on the Identities record.  When marked, the following fields report the staff's name from the Protected Identity Information section on the Identities record:  • Educator of Record Staff's First Name (field 10)  • Educator of Record Staff's Last Name (field 11)  • Contributing Professional Staff's First Name (field 13)  • Contributing Professional Staff's Last Name (field 14) |
| Migrant Only      | When marked, only students marked as Migrant on their enrollment record report.                                                                                                    |

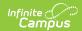

| Field                         | Description                                                                                                    |
|-------------------------------|----------------------------------------------------------------------------------------------------|
| Report All Credits<br>Granted | When marked, the Credits Granted field reports for all students when they meet the reporting population and logic requirements.                                                                                                    |
| Exclude Cross-Site Data       | When marked, students enrolled as Cross-Site Students at one or more schools are excluded from the report.                                                                                                    |
| Format                        | The TSDL Interchange report can be generated in either CSV (default option) or HTML formats.                                                                                                    |
| Calendar Selection            | At least one calendar needs to be selected in order to generate the report. Reports can be selected by Active Year, School or Year.                                                                                                    |
| Report Generation             | Choose the Generate Extract to display the results of the chosen items immediately. Choose the <u>Submit to Batch</u> option to generate the report at a specified time. This option is helpful when generating large amounts of data. |

### **Generate the Report**

- 1. If desired, select students from an existing Ad hoc Filter.
- 2. Enter the desired Effective Date.
- 3. Mark the **Report Legal Name** checkbox, if desired.
- 4. Mark the **Migrant** checkbox, if desired.
- 5. Mark the **Report All Credits Granted** checkbox, if desired.
- 6. Mark the **Exclude Cross-Site Data** checkbox, if desired.
- 7. Select the **Format** of the report.
- 8. Select the **Calendar(s)** from which to report information.
- Click the Generate Report button to display the report immediately. Or choose the Submit to Batch button to select when the report generates.

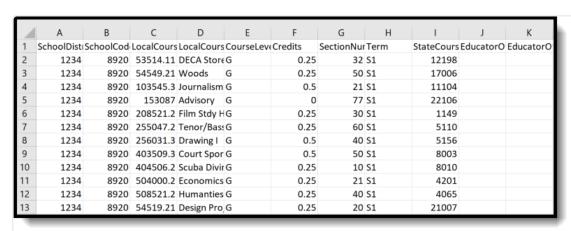

TSDL Extract - CSV Format

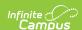

| SchoolDistrictBOCESC | Code SchoolCod | LocalCourseIdentifierCode | LocalCourseTitle                  | CourseLevel | Credits | SectionNumber | Term | StateCourseCode | Edu |
|----------------------|----------------|---------------------------|-----------------------------------|-------------|---------|---------------|------|-----------------|-----|
| 1234                 | 8920           | 053514.111                | DECA Store<br>Assistant           | G           | 0.25    | 32            | S1   | 12198           |     |
| 1234                 | 8920           | 054549.211                | Woods                             | G           | 0.25    | 50            | S1   | 17006           |     |
| 1234                 | 8920           | 103545.311                | Journalism -<br>Newsmagazine -S1  | G           | 0.50    | 21            | S1   | 11104           |     |
| 1234                 | 8920           | 153087.011                | Advisory                          | G           | 0.00    | 77            | S1   | 22106           |     |
| 1234                 | 8920           | 208521.211                | Film Stdy Human:<br>Soc Change    | G           | 0.25    | 30            | S1   | 01149           |     |
| 1234                 | 8920           | 255047.211                | Tenor/Bass Choir<br>-S1           | G           | 0.25    | 60            | S1   | 05110           |     |
| 1234                 | 8920           | 256031.311                | Drawing I                         | G           | 0.50    | 40            | S1   | 05156           |     |
| 1234                 | 8920           | 403509.311                | Court Sports                      | G           | 0.50    | 50            | S1   | 08003           |     |
| 1234                 | 8920           | 404506.211                | Scuba Diving                      | G           | 0.25    | 10            | S1   | 08010           |     |
| 1234                 | 8920           | 504000.211                | Economics                         | G           | 0.25    | 21            | S1   | 04201           |     |
| 1234                 | 8920           | 508521.211                | Humanties Flm<br>Stdy: Soc Change | G           | 0.25    | 40            | S1   | 04065           |     |
| 1234                 | 8920           | 054519.211                | Design Projects I                 | G           | 0.25    | 20            | S1   | 21007           |     |
| 1234                 | 8920           | 059031.311                | CE / Personal<br>Finance          | E           | 0.50    | 40            | S1   | 22210           |     |

TSDL Extract - HTML Format

## **Report Layout**

All name fields (student names, guardian names, staff names) and Course Names can only include alphabetic letters, numbers, periods, hyphens, and apostrophes. Any special characters (accent marks, etc.) will be removed and replaced with the corresponding letter.

| Data Element               | Description                                                                                                    | Location                                                                                    |
|----------------------------|----------------------------------------------------------------------------------------------------|---------------------------------------------------------------------------------------------|
| School District/BOCES Code | The number assigned to a school district by the state department of education.  Numeric, 4 digits                                                                                                    | District Information > District Information > State District Number  District.number        |
| School Code                | Reports the School of Accountability. When that field is not populated on the enrollment record reports the State School Number.  • When both fields are null, reports 0000.  • When the Enrollment Start Status is 00 and the Enrollment End Status is 40, reports 0000.  Numeric, 4 digits | Enrollments > State Reporting Fields > School of Accountability  Enrollment.resident School |

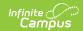

| Data Element                    | Description                                                                                                    | Location                                                                                     |
|---------------------------------|----------------------------------------------------------------------------------------------------|----------------------------------------------------------------------------------------------|
| Local Course<br>Identifier/Code | Reports the Course Number from courses that have sections in which at least one active student is enrolled.  A record for each course with a unique course identifier returns. The course number is used to create all course identifiers.                                                                                                    | Course Information > Number  Course.number  Course Catalog > Number  CourseCatalog.catalogID |
|                                 | If the course belongs to a Course Catalog, the course number and course catalog ID are concatenated to complete the course identifier.  If the course does not belong in the course catalog, the number with the lowest and highest mapped state grade level codes assigned to the calendar to which the course belongs is concatenated to complete the course identifier.  Duplicate records are not reported.  Alphanumeric, 100 characters | Grade Level Setup > State Grade Level Code  GradeLevel. stateGrade                           |
| Local Course Title              | The name of the course as defined by the district.  Alphanumeric, 100 characters                                                                                                    | Course Information > Name Course.name                                                        |
| Course Level                    | Level of rigor associated with the course. Options include:  • B - Basic/Remedial  • G - General  • E - Enriched/Honors  • C - College  Alphanumeric, 1 character                                                                                                    | Course Information > NCES Data > SCED Course Level Course.scedCourseLevel                    |

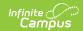

| Data Element            | Description                                                                                                    | Location                                                                                                    |
|-------------------------|----------------------------------------------------------------------------------------------------|----------------------------------------------------------------------------------------------------|
| Course Credits          | Reports the SCED Available Credits.The number of length of the course in terms of Carnegie Units (CU).  A value of .25 in the SCED Available Credit field reports as 0.25.  Numeric, 4 characters (X.XX)                                                                                            | Course Information > NCES Data > SCED Available Credit Course.scedCredit                                            |
| Section Number          | Reports the Section Number of the courses in which at least one active student is enrolled.  Alphanumeric, 25 characters                                                                                                    | Section Information > Section Editor > Section Number Section.number                                                |
| Term                    | Reports the time frame when instruction occurred.  Alphanumeric, 3 characters                                                                                                    | Section Information > Term  Course.semesterCode CustomCourse.value                                                  |
| State Course Code       | State course number which corresponds to the local course identifier.  Value reports from the NCES Code, if one exists. If no NCES Code exists, the value reports from the Course State Code.  All values entered in the State Code field report, separated by commas.  Alphanumeric, 30 characters | Course Information > NCES Data > NCES Code  Course.sced CourseID  Course Information > State Code  Course.stateCode |
| Educator of Record EDID | Reports the Staff State ID of the staff person who has a Role Code on the Staff History tool of <b>01: Educator of Record</b> .  Numeric, 8 digits                                                                                                    | Demographics > Person<br>Identifiers > Staff State ID<br>Person.staffID                                             |

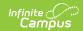

| Data Element                                 | Description                                                                                                    | Location                                                                                                    |
|----------------------------------------------|----------------------------------------------------------------------------------------------------|----------------------------------------------------------------------------------------------------|
| Educator of<br>Record Staff First<br>Name    | Reports the first name of the staff person who has a Role Code on the Staff History tool of <b>01: Educator of Record</b> .  Alphanumeric, 30 characters                     | Identities > First Name  Identity.firstName  Identities > Protected Identity Information > Legal First Name  Identity.legalFirstName |
| Educator of<br>Record Staff Last<br>Name     | Reports the last name of the staff person who has a Role Code on the Staff History tool of <b>01: Educator of Record</b> .  Alphanumeric, 30 characters                      | Identities > Last Name  Identity.lastName  Identities > Protected Identity Information > Legal Last Name  Identity.legalLastName     |
| Contributing Professional EDID               | Reports the Staff State ID of the staff person who has a Role Code on the Staff History tool of <b>02</b> : <b>Contributing Professional.</b> Numeric, 8 digits              | Demographics > Person<br>Identifiers > Staff State ID<br>Person.staffID                                                              |
| Contributing Professional Staff's First Name | Reports the first name of the staff person who has a Role Code on the Staff History tool of <b>02</b> : <b>Contributing Professional.</b> <i>Alphanumeric, 30 characters</i> | Identities > First Name  Identity.firstName  Identities > Protected Identity Information > Legal First Name  Identity.legalFirstName |

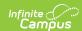

| Data Element                                | Description                                                                                                    | Location                                                                                                    |
|---------------------------------------------|----------------------------------------------------------------------------------------------------|----------------------------------------------------------------------------------------------------|
| Contributing Professional Staff's Last Name | Reports the last name of the staff person who has a Role Code on the Staff History tool of <b>02: Contributing Professional.</b> Alphanumeric, 30 characters                     | Identities > Last Name  Identity.lastName  Identities > Protected Identity Information > Legal Last Name  Identity.legalLastName                             |
| SASID                                       | Reports the student's State ID.  Numeric, 10 digits                                                                                                    | Demographics > Person Identifiers > Student State ID Person.stateID                                                                                          |
| Student's Last Name                         | Reports the student's last name.  When the Report Legal Name checkbox is marked, the student's Last Name reports from the Legal Last Name field.  Alphanumeric, 30 characters    | Demographics > Person Information > Last Name Identity.last Name Identities > Protected Identity Information > Legal Last Name Identity.legalLastName        |
| Student's First Name                        | Reports the student's first name.  When the Report Legal Name checkbox is marked, the student's First Name reports from the Legal First Name field.  Alphanumeric, 30 characters | Demographics > Person Information > First Name  Identity.first Name  Identities > Protected Identity Information > Legal First Name  Identity.legalFirstName |

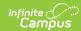

| Data Element            | Description                                                                                                    | Location                                                                                    |
|-------------------------|----------------------------------------------------------------------------------------------------|---------------------------------------------------------------------------------------------|
| Student's Gender        | Reports the student's gender.  • 01 - Female  • 02 - Male  • 03 - Non-binary  When the Report Legal Name                                                                                                    | Demographics > Person Information > Gender Identity.gender                                  |
|                         | checkbox is marked, the student's<br>Gender reports from the Legal<br>Gender field.                                                                                                    | Identities > Protected Identity Information > Legal Gender                                  |
|                         | Numeric, 2 digits                                                                                                    | Identity.legalGender                                                                        |
| Student's Date of Birth | Reports the student's birthday.  Date field, 8 characters (MMDDYYYY)                                                                                                    | Demographics > Person Information > Birth Date  Identities > Identities Editor > Birth Date |
|                         |                                                                                                    | Identity.birthDate                                                                          |
| Student's Grade Level   | Reports the student's state grade level. If the student has multiple enrollments, the latest enrollment grade level reports.  Grade levels must be mapped to a State Grade Level Code.  Numeric, 3 digits             | Enrollments > General Enrollment Information > Grade  Enrollment.gradeLevel                 |
| Roster Start Date       | Reports the date the student began enrollment in the course section.  If the roster start date is blank, the earliest term date based on the section schedule placement reports.  Date field, 8 characters (MMDDYYYY) | Schedule > Roster Start Date  Roster.startDate                                              |
| Roster End Date         | Reports the date the student ended enrollment in the course section.  If the roster end date is blank, the latest term date based on the section schedule placement reports.  Date field, 8 characters (MMDDYYYY)     | Schedule > Roster End Date  Roster.endDate                                                  |

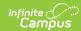

| Data Element                | Description                                                                                                    | Location                                                                                                    |
|-----------------------------|----------------------------------------------------------------------------------------------------|----------------------------------------------------------------------------------------------------|
| Credits Granted             | Reports the credit the student earned in the course when the Course Completion value is 2 or 3, and when the student is receiving Migrant services (Migrant checkbox is marked on the enrollment record).  When the <b>Credits Granted</b> checkbox is marked on the Report Editor, this value reports for ALL students.  When the student is receiving Migrant services AND the SCED Available Credit field is blank, a value of 0.0 reports.  Three characters report, including the decimal. When a credit of 0.25 is earned, that value reports as .25.  Numeric, 3 characters (.XX)                                                           | Course Information > SCED Available Credit  Course.scedAvailableCredit  Enrollments > State Reporting Fields > Migrant                            |
| Course Completion<br>Status | Reports Course Completion Status assigned to Roster, if entered.  Only Grading Tasks marked as State Reported are considered.  If not entered:  When the Effective Date of the extract is during the course (e.g., falls between or on either the Roster Start Date and Roster End Date or the Term Start Date and Term End Date if no roster dates), reports 0.  When the Effective Date of the extract is after the course (e.g., falls either after the Roster End Date or the Term End Date if no roster dates)  AND the Student does not have a score, reports 1.  AND the High School or Middle School student has a score that is marked as | Section Information > Roster Batch Edit > Course Completion Status  Section Information > Grading by Task/Grading by Student  ScoreListItem.score |

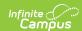

| Data Element | <b>Description</b> Passing, reports 2 (grades 6 and higher using the                                                                                                    | Location |
|--------------|----------------------------------------------------------------------------------------------------|----------|
|              | State Grade Level).  AND the Elementary School student has a score that is marked as Passing, reports 3 (grades 5 and lower using the State Grade Level)  AND any school level score has been given that it not marked as Passing, reports 5.  AND the student is in grades 6-8 and was enrolled for more than 6 weeks and does not have a score, reports 6.  AND the student is in grades 9-12 and was enrolled for more than 6 weeks and does not have a score, reports 7.  AND the student has dropped the course and does not have a score, reports 7. |          |
|              | Numeric, 1 digit                                                                                                    |          |